# **Brian Gongol's Security Update**

Weekly Checklist for April 29, 2006

See <u>www.gongol.com</u> for updates throughout the week

### **Urgent This Week:**

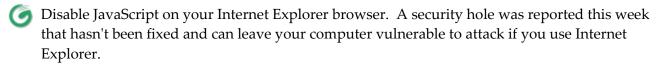

If you're using an alternative browser, like Firefox, be cautious, too – news of a similar security problem (also dealing with JavaScript) could put lots of browsers at risk of attack. Until the next time you update your browser (by which point some of these security problems should be fixed), try to limit the amount of browsing you do on non-trusted sites.

#### Important to Do Every Week:

- Run a backup of your important computer files and store it in a safe location.
- Update your anti-spyware software and run it. If you need free anti-spyware software, visit http://www.safer-networking.org/en/spybotsd/ and download Spybot Search and Destroy.
- Update your anti-virus software and run it. If you need free anti-virus software, visit http://free.grisoft.com and download AVG Anti-Virus.

## Other Recommended Security Measures:

- Set up a limited-access user account on your computer and use it for most purposes. See http://www.gongol.com/howto/createalternateadmin/ for complete instructions.
- Use Firefox, Opera, Safari, or another web browser. See http://www.gongol.com/howto/getanewbrowser/ for complete instructions.

### Other Helpful Links:

- Listen to the WHO Radio Wise Guys Saturdays from 12:00 2:00 Central via streaming audio at http://www.whoradio.com/ or on 1040 AM.
- Get a professional website for under \$500 at http://www.northernrepublic.com/